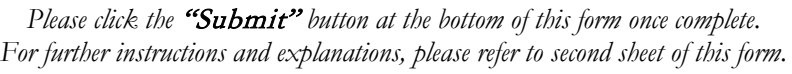

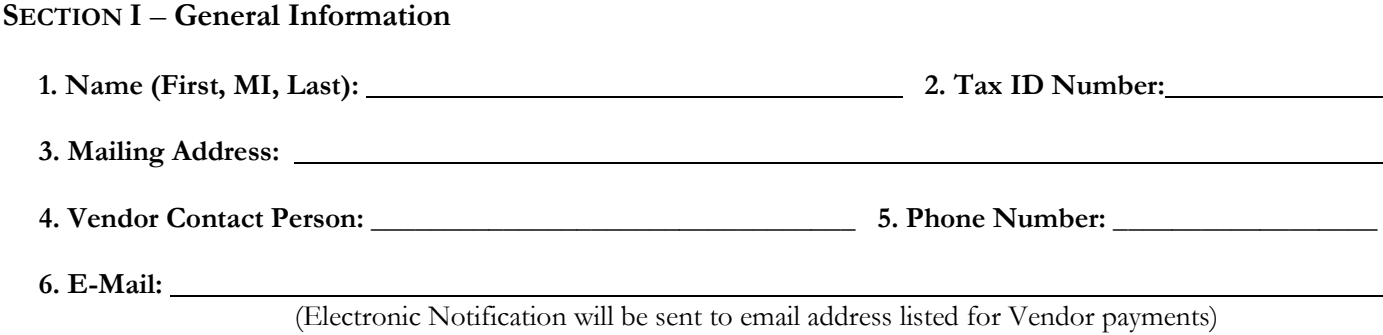

# **SECTION II –Banking Information**

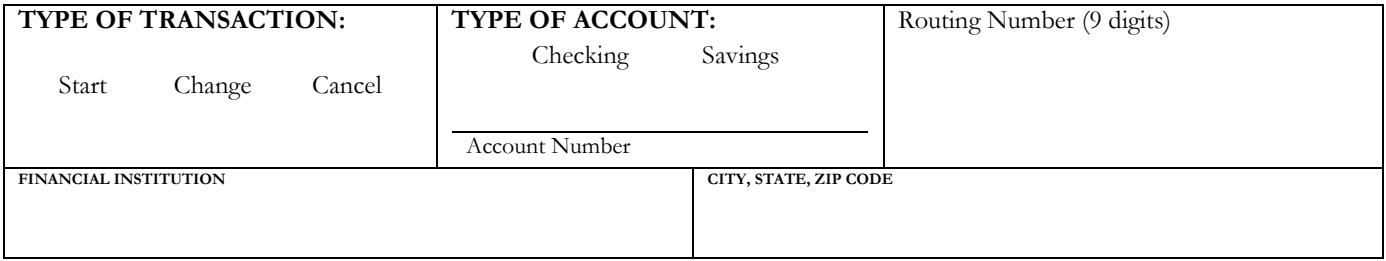

## **Section III – University of the Pacific Internal Use Only**

Banner Vendor ID#: \_\_\_\_\_\_\_\_\_\_\_\_\_\_\_\_

*Note to Processor: verify all Banner information before processing form. When setting up a new bank, please pre-note.*

Submit

### **General Instructions on filling out the Vendor Direct Deposit Authorization Form**

**Section I –** Fill out the form with your Name, Tax ID Number, Address and email.

**Section II** – Select the appropriate type of transaction below and follow the instructions.

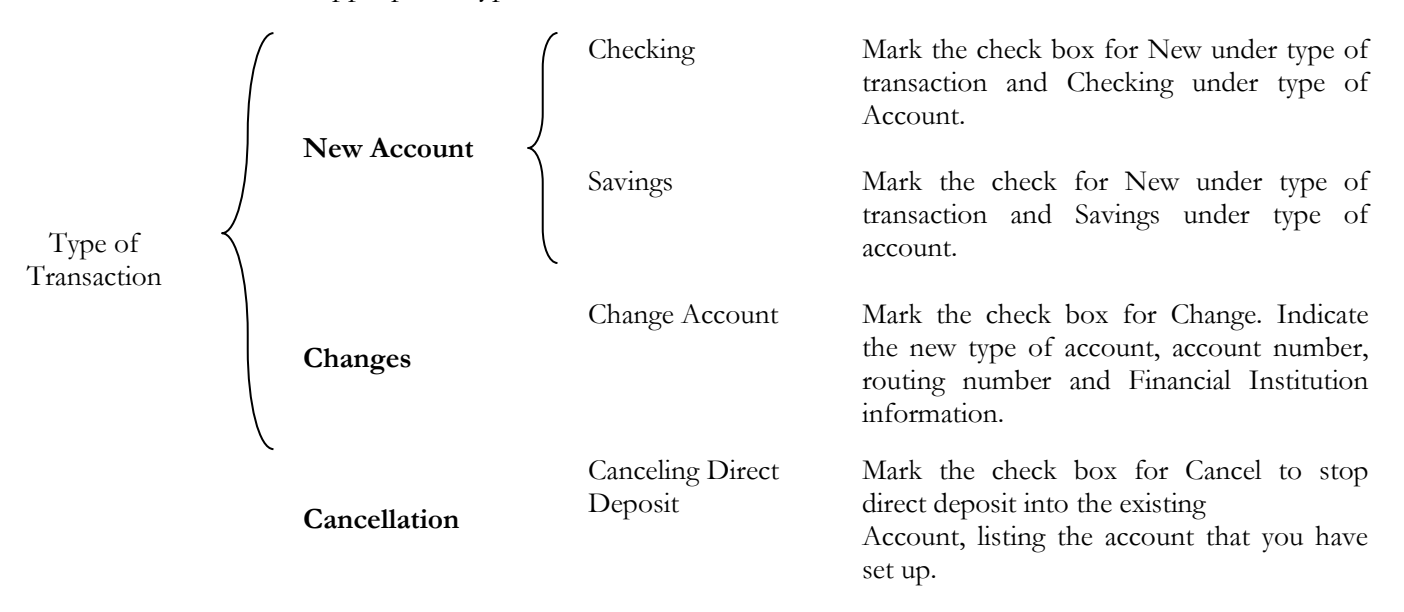

#### **\*\*PLEASE READ – IMPORTANT INFORMATION REGARDING YOUR DIRECT DEPOSIT NOTIFICATION\*\***

You will not receive a paper document in the mail with details of the amount deposited to your account via Direct Deposit. Rather, an email notification will be sent to the email address indicated in Section 1, Item 6 on page 1 of this document (Vendor Direct Deposit Authorization Form). The email itself will have a brief message that a Direct Deposit is being processed from the University. The attachment to the email will include the Direct Deposit advice indicating invoice information and amounts. You can print this advice for your records.

#### **For further assistance in completing this Vendor Direct Deposit form, please contact us at:**

**University of the Pacific Purchasing Department Phone: (209)946-2206 Fax: (209)946-7363**

*Vendor Transactions: All Direct Deposits may take a minimum of 2 payments to start. The first payment is considered the Prenotification which is the process for verifying the information provided on the direct deposit form with the bank(s) information. This information is sent with a \$0.00 amount. If the pre-notification is successful, then the Direct Deposit will be effective on the next check run. If the pre-note is not successful, we will validate the banking the information, and reprocess with the next payment cycle.*